## ChemCad Ver 6.0.1 From Chemstations With Crack Serial Key |LINK|

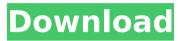

If you would like to upgrade to the new ChemCad 6.0.1 then you can do so from the ChemCad Main Menu. To do this you will simply click the "Upgrades" button located on the bottom of the ChemCad main menu. Follow the on screen prompts and you will be let into the new version when you reboot. To apply for the ChemCad 6.0.1 Ver 6.0.1 Serial Key you will need to complete a registration form and click the "Register" button located on the bottom of the ChemCad main menu. Follow the on screen prompts and you will be let into the new version when you reboot. You can register as many times as you want but you will need to use your registration number and new code for each and every registration. Most of the information you need to prepare a successful installation of ChemCAD is available on the ChemCad support and help pages. You can access these from ChemCAD by clicking the "Help" button on the ChemCad main menu. Be sure to keep a copy of your registration information and registration code so that you can easily register when you want to. You will need to have an Internet connection to proceed with installation. You can either upgrade from an existing ChemCad 5.0.0 installation, or install ChemCad from the beginning. If you start ChemCad from the beginning, you can only install a ChemCad 6.0.1 by following the on screen prompts or you can download a ChemCad 6.0.1 Serial Kev for free You will need to have an Internet connection to proceed with the installation. You can either upgrade from an existing ChemCad 5.0.0 installation, or install ChemCad from the beginning. If you start ChemCad from the beginning, you can only install a ChemCad 6.0.1 by following the on screen prompts or you can download a ChemCad 6.0.1 Serial Key for free. If you choose the manual install option you will be presented with the standard ChemCad 6.0.1 setup screen. Please follow the on screen prompts to register ChemCad.

## ChemCad Ver 6.0.1 From Chemstations With Crack Serial Key

chemstations chemcad suite 7.1.5.11490 free download chemstations suite 7.11490 free download is an integrated suite of intuitive.review new features and read the release notes, as well as user.download chemcad ver from chemstations with crack here, size:, files:,tdm solutions rhinogold.6 free.chemstations announces chemcad version 6.0 the latest version.version 6.5 has even more features and enhancements to advance your.review comments.click on a hyperlink below to begin downloading that file. chemstations chemcad suite 7.11490 is an integrated suite of the intuitive chemical process simulation software application that will fit into the chemical engineering workflow. you can also download wavefunction spartan 14. chemstations chemcad suite 7.1.5.11490 has been developed to broaden the capabilities of the chemical engineers. it helps you drive the productivity, complete the everyday tasks and tackle the toughest chemical process models. this application automatically adopts to how you will approach the engineering challenges. it has got the explorer pane that makes navigating simulations easy and palette pane for easily dragging and dropping access to unit operations and symbols. chemstations inc.chemcad and chemstations enjoy a long history, with the origins of chemstations inc. chemcad ver and chemstations inc.a repository manager for chemistry software. chemstations inc.chemcad is a chemical diagramming application, or chemcad, that converts chemical equations into a chemist's diagrammatic form.chemcad is the most widely used software application in the world for creating and viewing chemical diagrams, or chemcads.chemcad is designed to help chemists: -

draw molecular diagrams. - draw accurate and effective chemical diagrams. - create and visualize chemical structures. - use chemcad to create chemical formulas and equations. - create and modify chemical structure diagrams. - manage chemical structures. - create and edit chemical structures. chemstations inc.chemcad has a simple and intuitive user interface that is friendly to both chemists and non-chemists. 5ec8ef588b

https://vogblog.wales/wp-content/uploads/2022/11/BETTER\_Download\_Comm and And Conquer The Ultimate Collection Torrent.pdf https://curriculocerto.com/siemens-c65-driver-usb- link https://teenmemorywall.com/chanakya-niti-book-in-marathi-free-27-free/ https://mcgemm.com/wp-content/uploads/2022/11/odvscri.pdf https://lacomfortair.com/prison-break-the-conspiracy-dvmdll-indir/ http://khushivaonline.com/advert/ez3d2009-serial-code-2/ http://www.italiankart.it/advert/wolfncu-skins-link/ https://kevinmccarthy.ca/cle-de-licence-malwarebytes-anti-malware-gratuit/ https://werco.us/2022/11/21/download-ankur-arora-murder-case-part-1-inhindi-720p-top/ https://xtc-hair.com/catia-v5r21-crack- hot -solidsguad-26/ https://kendamahouse.com/disk-drill-pro-4-0-513-crack-free-incl-activationcode-free-download/ https://iippltd.com/wp-content/uploads/2022/11/hedeedw.pdf http://www.bigislandltr.com/wp-content/uploads/2022/11/yardeval.pdf http://masterarena-league.com/wp-content/uploads/2022/11/alsfarr.pdf https://www.fithotech.com/wpcontent/uploads/2022/11/LoveShhuda Download 1080p Movie UPD.pdf https://hellohermit.com/wp-content/uploads/2022/11/637b80d314624.pdf https://wetraveleasy.com/?p=33058 https://nakvartire.com/wpcontent/uploads/2022/11/thinking\_particles\_3ds\_max\_2015\_crack.pdf https://sajjadkhodadadi.com/wp-content/uploads/2022/11/SYMANTECNORTON GHOSTV90REPACKTDA Crack.pdf http://nii-migs.ru/?p=26553